# **Digital Service Providers Australia New Zealand**

Consistent Data Mapping Focus Group - Meeting 5, 28 April 2022

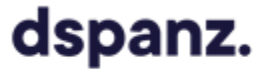

### **Today's Agenda**

- 1. Acknowledgement of Country / Introduction (5 mins)
- 2. Review of mapping examples (20 mins)
	- Clarification 1 GST Only Invoices
	- Issue 5 PO/Buyer Reference default value
- 3. Recap and next steps (10 mins)
- 4. Continue discussion on Issue 4 items (15 mins)
	- Usage details and organisational specific customer identifiers
- 5. Meeting close

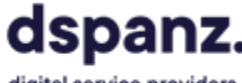

#### **Clarification 1 - GST Only Invoices**

A GST-only invoice may be sent when an invoice is incorrectly issued without GST, and an adjustment is required. This can be done by issuing a new invoice with two lines:

> a. one line with a negative amount to offset/cancel the previous invoice amount (GST codes and net amount should match the previous invoice that needs to be corrected).

b. a second line with the original amount plus 10% GST (Peppol tax category code S, standard).

\*It must be clear that an invoice being sent as a 'correction' is to be treated as an amendment of a previous invoice. Details about this could be added at item name or elsewhere. This example includes a reference at the document level 'Note' field.

## dspanz.

digital service providers australia new zealand

Correction/adjustment note

k!  $\overline{c}$  <cbc:InvoiceTvpeCode>380</cbc:InvoiceTvpeCode> <cbc:Note>Adjustment note to accompany previous invoice</cbc:Note>

Line 1 (negative amount, no GST)

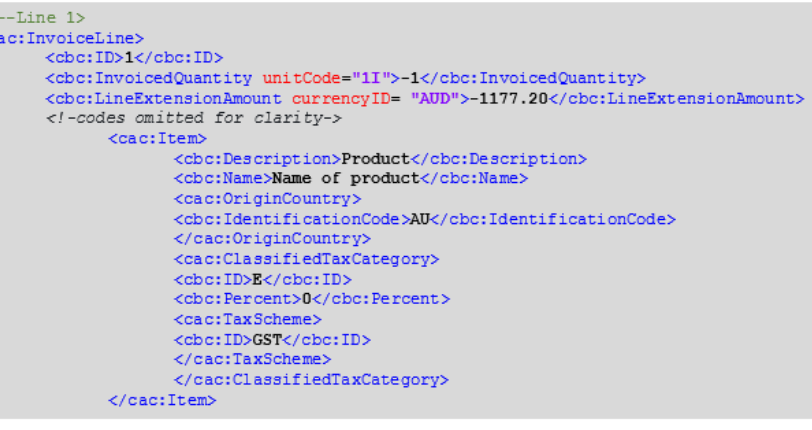

#### Line 2 (includes standard GST)

 $21 -$ 

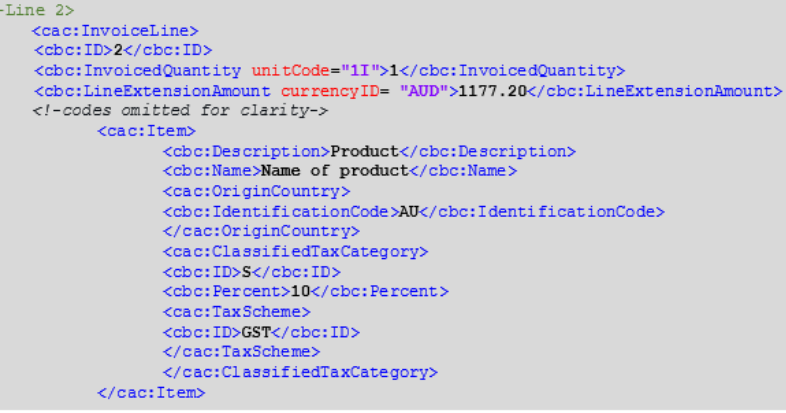

#### **Issue 5 - Order Reference and Buyer Reference**

- A Peppol elnvoice must include at least one of the above references
- When neither a PO number or Buyer reference is relevant, the sender needs to include a default value to pass validation, e.g. "NA" or "PO"
- This has caused some processing issues when the default value is included in the Order Reference field, the receiver (C4) treats it as a PO number which cannot be matched. This may cause the invoice to be managed as an exception.

#### Recommendation:

- For new implementations, if the source values do not exist, the default value should be put in the buyer reference field (in the UBL).
- The recommended default value should be:
	- BUYER-REFERENCE or NA
- Noting existing implementations may already use Invoice Number as the default value
	- e.g. INV-123, 123456, ABC123

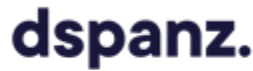

### **Consistent Data Mapping Issues**

- Issue 1. Base Quantity is greater that invoiced Quantity
- Issue 2. Incorrect approach to GST
- Issue 3. Attachment File Name
- Issue 4. Various data elements:
	- $\overline{O}$  Issue 4.1. Organisational specific customer identifiers
	- $\mathsf{O}$  Issue 4.2. Non-Financial Delivery Information
	- $\overline{O}$  Issue 4.3. Freight/delivery charges
	- $\mathsf{O}\quad$  Issue 4.4. Calculated Quantities
	- $\mathsf{O}$  Issue 4.5. Asset/equipment identifiers
	- Issue 4.6. Additional data supporting payment of this invoice (e.g. Timesheets, usage)
	- Issue 4.7. Additional data influencing customer purchasing decisions (e.g. trend data)
- Issue 5. Order Reference, Buyer Reference and default value
- For clarification 1: GST only invoices (Adjustment note)
- For clarification 2: Party Identifications in a Peppol eInvoice

### **Issue 4.1. – Organisational specific customer identifiers**

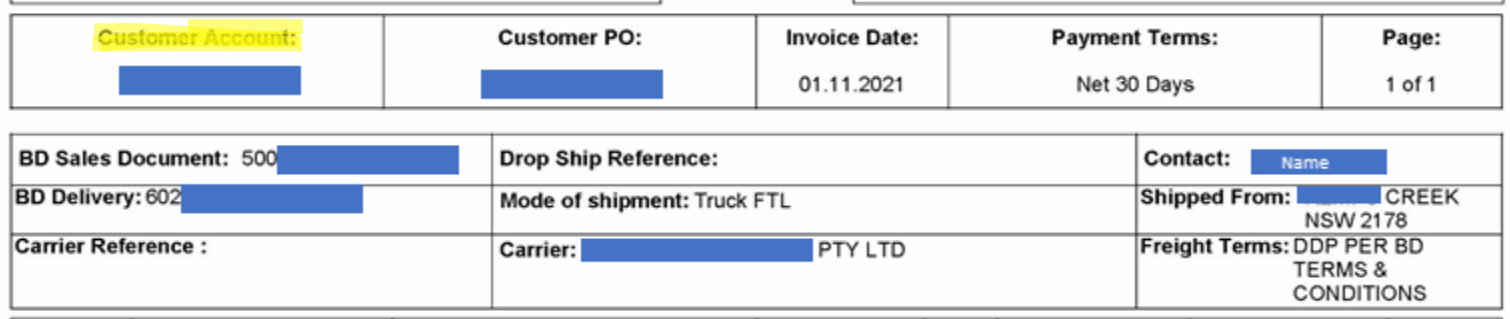

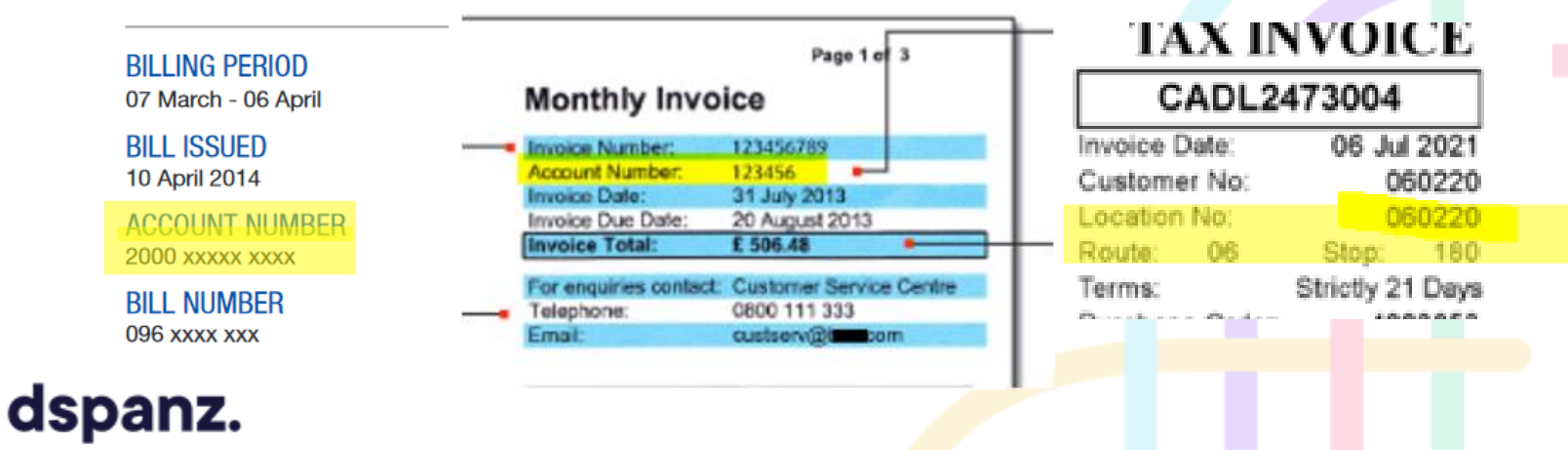

#### **Issue 4.1 – Use cases and data requirements**

#### Use case

- 1. A client (buyer) has multiple accounts with the supplier, e.g. for multiple business units/cost centres
- 2. A client (buyer) has multiple service sites with the supplier, e.g. for different office locations / construction sites
- 3. A client (buyer) purchases different types of products / services
- Information usage
	- 1. Buyer to identify the business owner of the account for approval;
	- 2. Buyer to match the invoice against the contract for this account;
	- 3. Buyer to book the amount in the right cost centre
	- 4. Buyer to account the invoice in the right chart of accounts
	- 5. Seller to reconcile payment using the client number Seller may include client number as a customer reference number in the invoice payment section, and require the buyer use as reference when making payments.

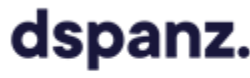

### **Issue 4.1. – Organisational specific customer identifiers**

Assumption: most sellers do not know how buyers use the information

For client numbers, account numbers, membership numbers, trading number etc.:

```
\langle --Option 1-->
<cac:AccountingCustomerParty>
    <cac:Party>
         <cbc:EndpointID schemeID="0151">123456789</cbc:EndpointID>
            <cac:PartyIdentification>
                <cbc:ID>123abc</cbc:ID>
            </cac:PartyIdentification>
            <cac:PartyName>
                 <cbc:Name>ClientAccountNumber</cbc:Name>
            </cac:PartyName>
```

```
<!--Option 2--> </cac:PaymentMeans>
<cbc:BuyerReference>123abc</cbc:BuyerReference>
```
#### <!—Option 3--> <!--Seller may require the identifier for payment reconciliation-->

<cac:PaymentMeans> <cbc:PaymentMeansCode name="Credit transfer">**30**</cbc:PaymentMeansCode> <cbc:PaymentID>**123abc**</cbc:PaymentID> <cac:PayeeFinancialAccount> *<!-codes omitted for clarity->* </cac:PayeeFinancialAccount>

For location IDs, e.g. for a construction site, office/service location, where the goods /services have been delivered to and the address is different from the billing address

<cac:DeliveryLocation> <cbc:ID>**Location123**</cbc:ID><!--scheme ID can be provided if applicable--> </cac:DeliveryLocation>

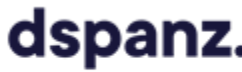

### **Issue 4.2. – Non-Financial Delivery Information (Completed)**

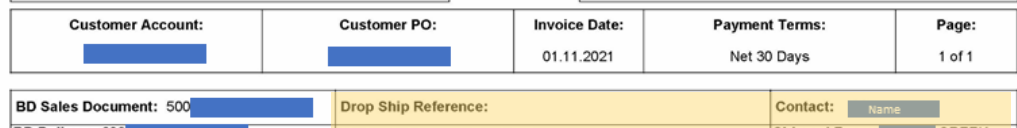

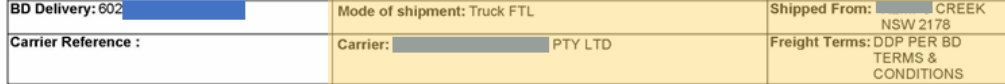

 $\langle$ chc:ID>1234567890 $\langle$ chc:ID>  $\langle$ -Invoice number-> <cbc:IssueDate>2021-11-01</cbc:IssueDate> <cbc:DueDate>2021-12-01</cbc:DueDate> <cbc:InvoiceTypeCode>380</cbc:InvoiceTypeCode> <!—Delivery and tracking information are included in the free text field-> <cbc:Note>Carrier: ABC Pty Ltd; Mode: Truck FTL; Freight Terms: DDP PER BD Terms and Conditions; Shipped from: ABC Creek NSW 2178; Contact: John Smith</cbc:Note>

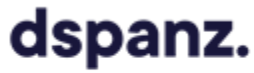

### **Issue 4.3. – Freight/delivery charges (Completed)**

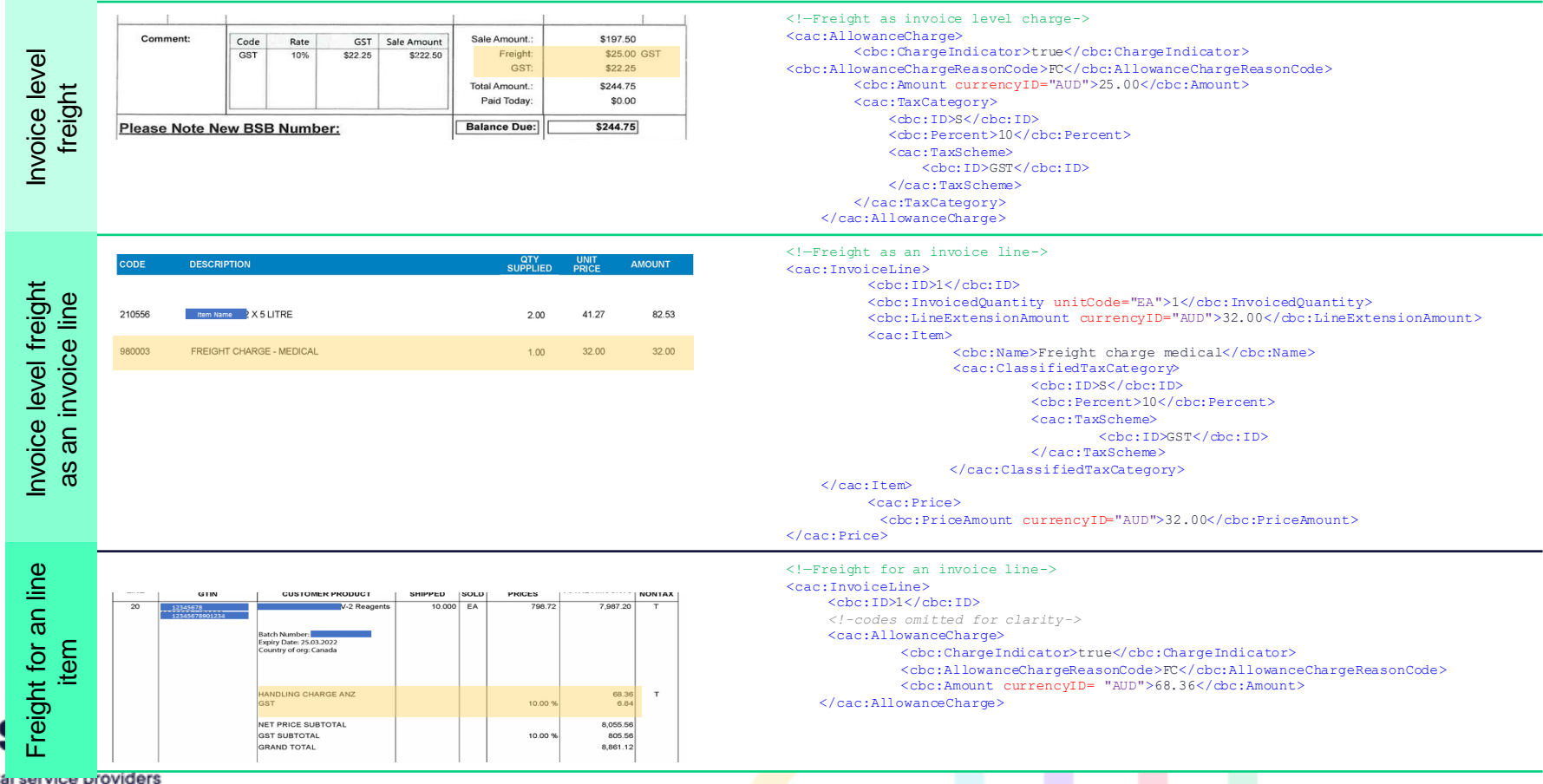

digit australia new zealand

d

#### **Issue 4.3.1 – Discounts (Completed)**

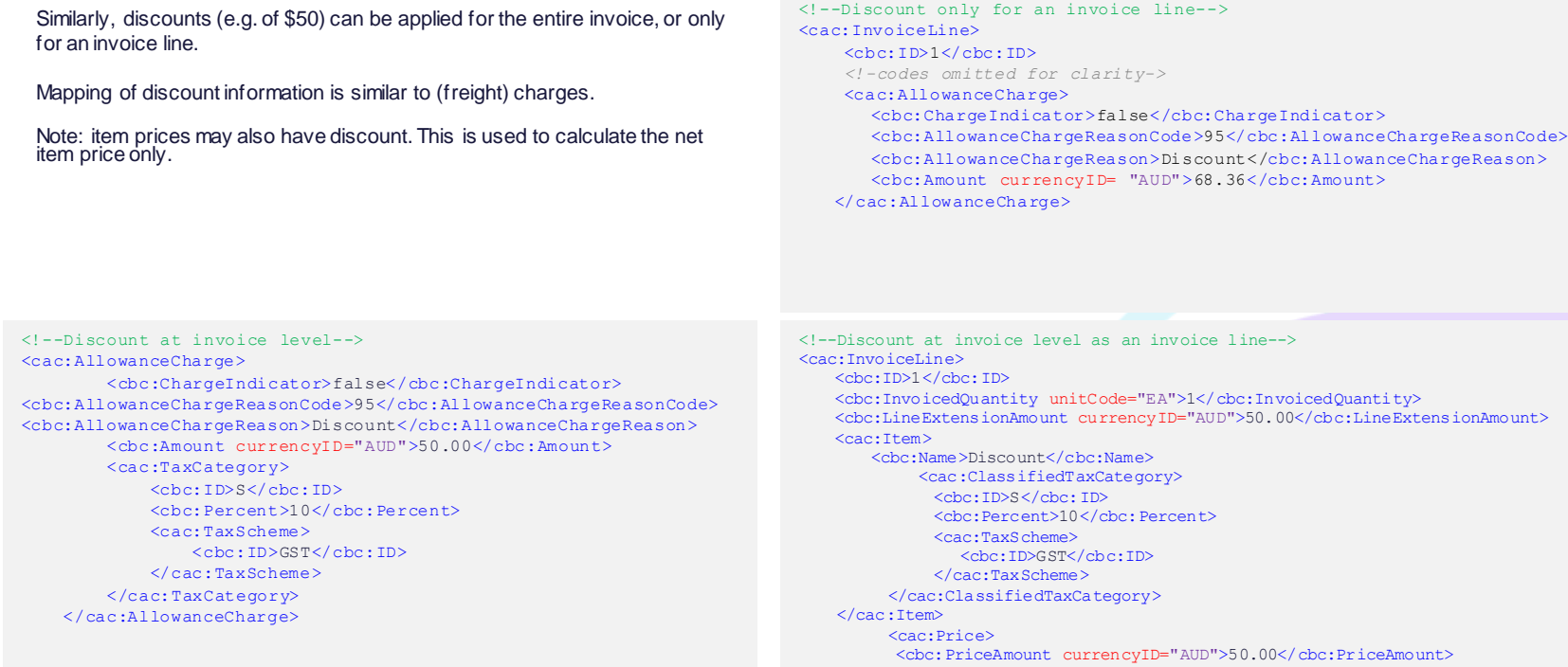

</cac:Price>

### dspanz.

#### **Issue 4.4 – Calculated Quantity (Completed)**

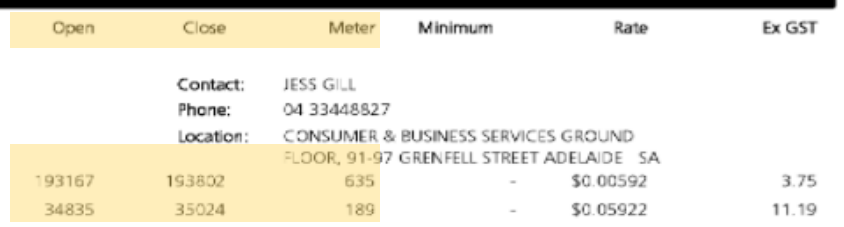

<!--Option1: use Item Description field--> <cac:InvoiceLine>

- <cbc:ID>1</cbc:ID>
- <cbc:InvoicedQuantity
- unitCode="EA">635</cbc:InvoicedQuantity>
- <cbc:InvoicedQuantity
- unitCode="EA">635</cbc:InvoicedOuantity>
- <cbc:LineExtensionAmount
- currencyID="AUD">3.75</cbc:LineExtensionAmount> <cac:Item>

<cbc:Description>Open reading: 93167; Close reading:103802</cbc:Description> *<!-codes omitted for clarity->*  $\langle$ /cac:Item>

<cac:Price>

<cbc:PriceAmount currencyID="AUD">0.00592</cbc:PriceAmount> </cac:Price>

#### dspanz.

digital service providers australia new zealand

**Scenario:** In some cases, invoiced quantity is determined by calculation based on multiple parameters, e.g. open and close meter reading; number of hired items x duration.

**Questions for discussion** (consider both SME & LRG impacts):

- Do C4 require detailed calculation of quantity?
- What options are available for C1 software solutions? *What is the alternative option if C1's solution cannot support the data?*
- Can C4 software solutions receive /display these fields?

<!--Option 2: use AdditionalItemProperty--> <cac:InvoiceLine> <cbc:ID>1</cbc:ID> <cbc:InvoicedQuantity unitCode="EA">635</cbc:InvoicedQuantity> *<!--codes omitted for clarity-->*  $\langle$ cac $\cdot$ Ttem $\rangle$ <cbc:Name>Discount</cbc:Name> *<!--codes omitted for clarity-->* <cac:AdditionalItemProperty> <cbc:Name>Open reading</cbc:Name>  $\langle$ chc:Value>193167 $\langle$ chc:Value> </cac:AdditionalItemProperty> <cac:AdditionalItemProperty> <cbc:Name>Close reading</cbc:Name>  $\langle$ chc:Value>193802</cbc:Value> </cac:AdditionalItemProperty> *<!--codes omitted for clarity-->*

### **Issue 4.5 – Asset/equipment identifiers (Completed)**

**GST** 

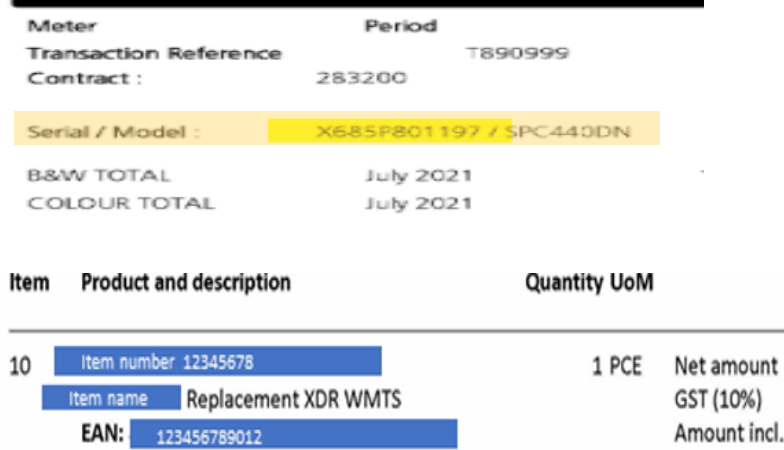

#### **Scenario 1: Invoiced object identifier**

- An invoice may contain multiple items for the same equipment, e.g. the invoiced items are black/white toners and colour toners for a printer
- The printer's serial number and model number are shown on the invoice.

#### **Scenario 2: Item identifiers for an invoice line**

- Goods (sometimes services) may be assigned with specific identification/classification numbers.
- This could be assigned by a seller or by a buyers, or use a commercial/common scheme (e.g. GTIN or EAN number).

#### **Questions for discussion**

- Do SMEs need to provide this level of detail to a large buyer?
- What options are available for C1 software solutions? *What is the alternative option if C1's solution cannot support the data?*
- Can C4 software solutions receive /display these fields?

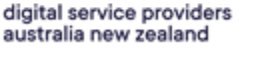

dspanz.

### **Issue 4.5 – Asset/equipment identifiers (Completed)**

ds

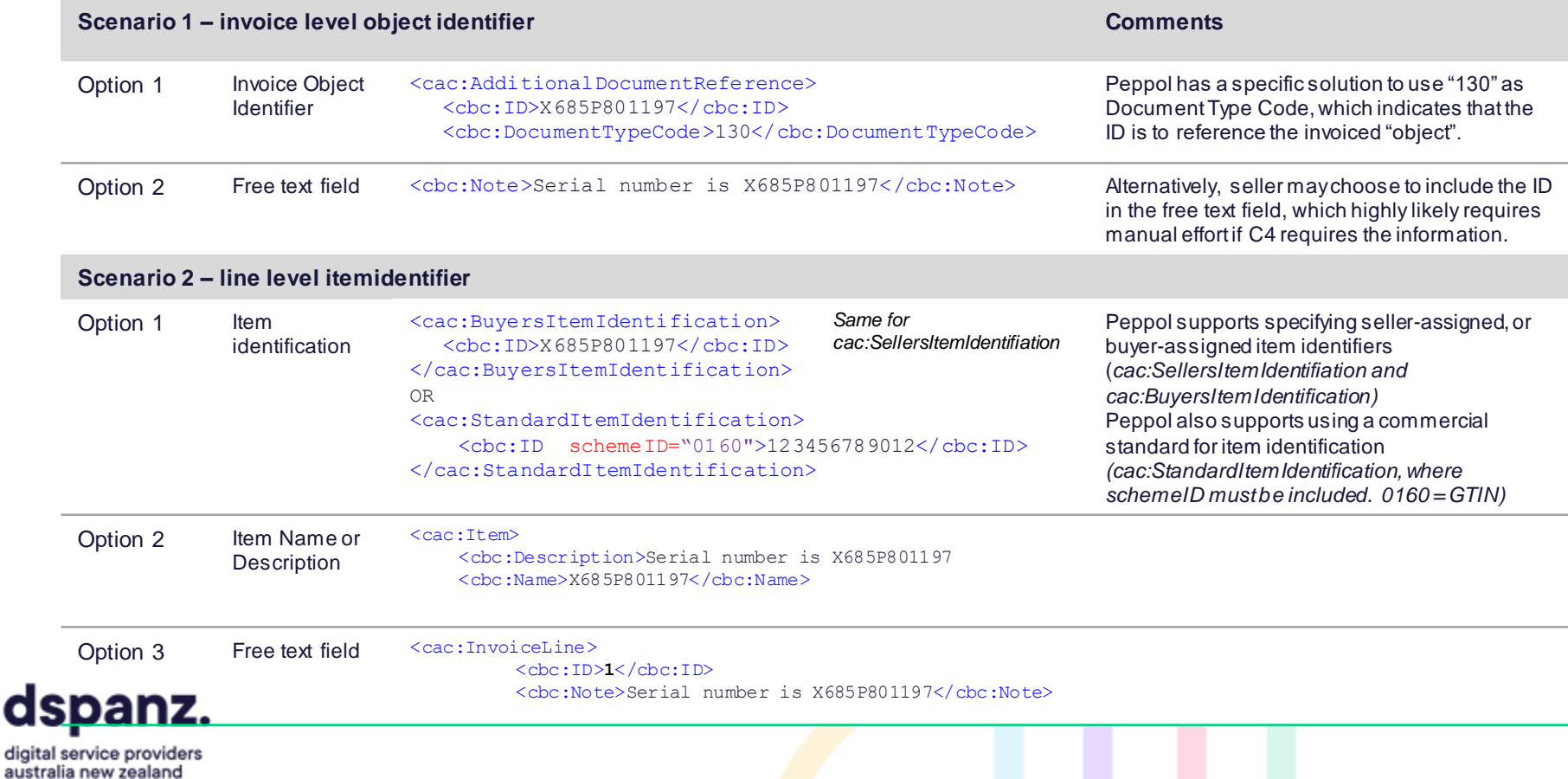

14

#### **Issue 4.6 – Usage details**

#### Option 1

An invoice shows the charge for each service as an invoice line.

#### **SERVICE LEVEL SUMMARY**

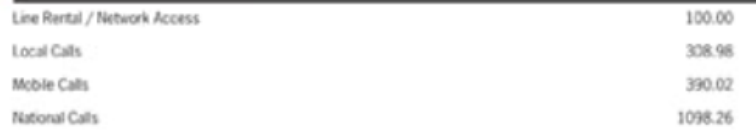

**Scenario:** Example of how utilities/telco invoice can be mapped and sent, with each service listed as a separate line item on the invoice.

**Questions for discussion** (consider both SME & LRG entities):

- What information should be transmitted as UBL, to support automation?
- Options to convey other information, such as data usage and account summary, e.g. as attachments?

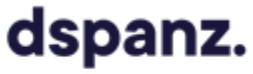

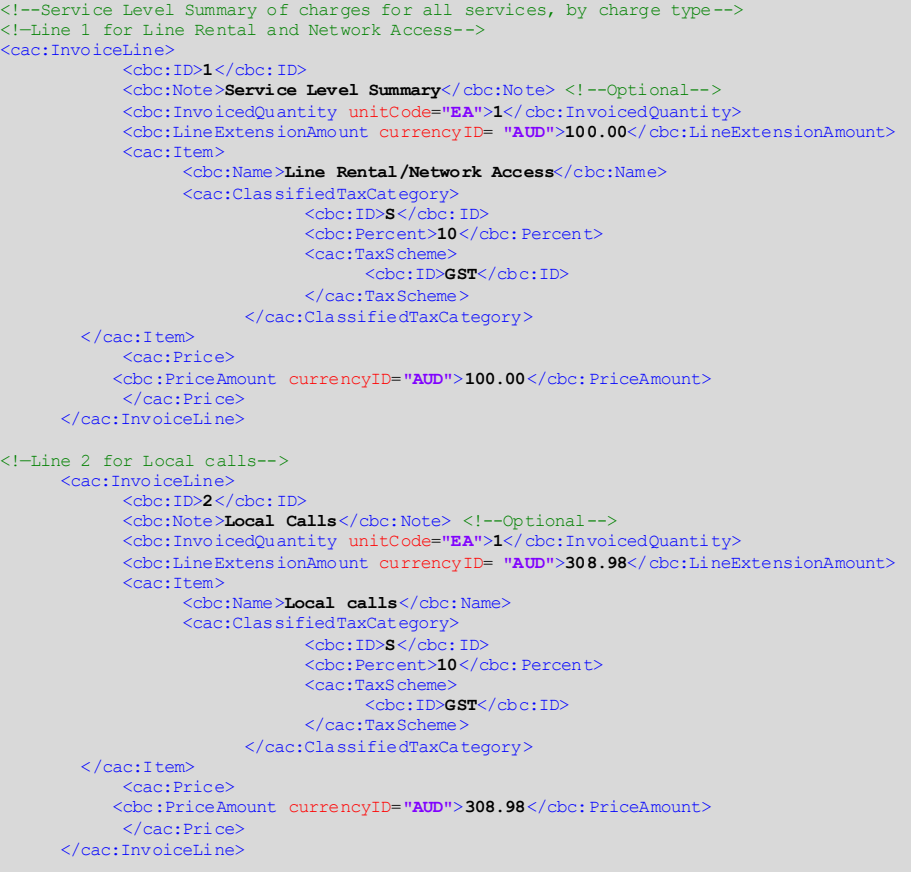

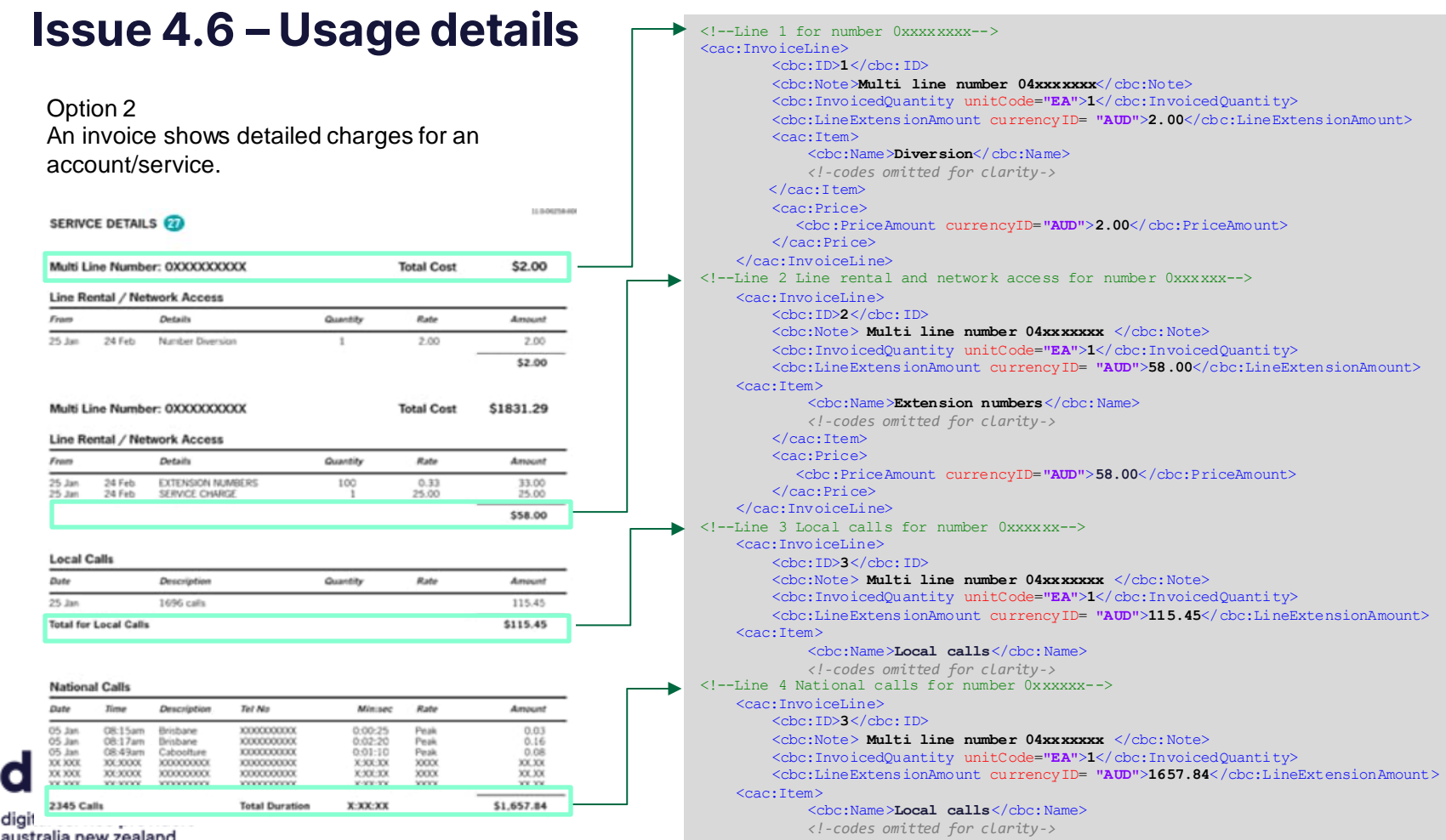

australia new zealand

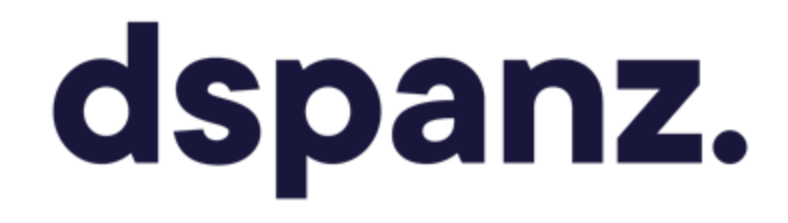